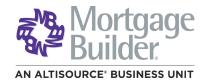

# Mortgage Builder® Architect® User Guide

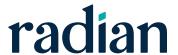

## Contents

| Requesting a Rate Quote 3                            |
|------------------------------------------------------|
| Accessing Radian's Order Form                        |
| Completing the Request Form for a Rate Quote         |
| Providing Optional Data                              |
| Retrieving your Rate Quote Results5                  |
| Requesting Delegated Ml                              |
| Accessing Radian's Order Form                        |
| Completing the Request Form                          |
| Providing Optional Data                              |
| Retrieving your Delegated MI Order Response8         |
| Ordering Non Delegated MI via Mortgage Builder10     |
| Accessing Radian's Order Form                        |
| Completing the Request Form                          |
| Providing Optional Data                              |
| Uploading Documents Using Mortgage Builder Architect |
| Uploading Single Documents Including Blueprint       |
| Uploading a Folder of Documents                      |
| Retrieving your Non-Delegated MI Response            |
| Providing Trailing Documents                         |
| Support                                              |
| Mortgage Builder Support                             |
| Radian Support                                       |

## Requesting a Rate Quote

#### Accessing Radian's Order Form

From the Navigation Bar select Interfaces and MI Interfaces, Request Mortgage Insurance.

Select Request Mortgage Insurance for both Rate Quotes and MI Orders.

Access the MI Order Form directly from the loan or by entering the loan number.

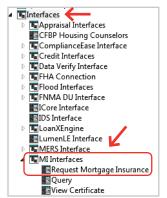

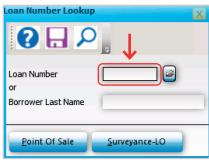

## Completing the Request Form for a Rate Quote

Select Radian Guaranty Incorporated as the Company Name.

Select Rate Quote as the Application Type.

To assist you in completing the required fields, below are the most common values:

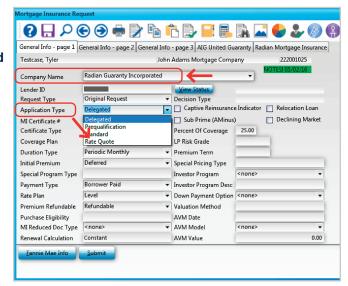

| Field                    | Value            |
|--------------------------|------------------|
| Certificate Type         | Primary          |
| Coverage Plan            | Standard Primary |
| Duration Type            | Periodic Monthly |
| Initial Premium          | Deferred         |
| Payment Type             | Borrower Paid    |
| Rate Plan                | Level            |
| Premium Refundable       | Refundable       |
| Renewal Calculation Type | Constant         |

For loans with special characteristics, complete the **Optional Data** information. Click **Submit**.

## **Providing Optional Data**

Click on the **Fannie Mae Info** button to add details about Community Lending Programs or Streamlined Refinancing options.

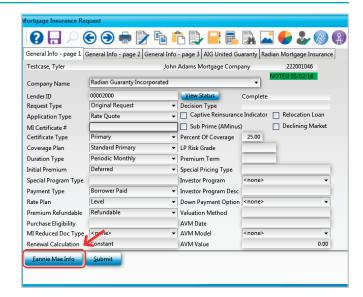

### **FNMA Community Lending**

**Product** field allows you to identify the following programs:

- Community Home Buyer Program
- HFA preferred
- My Community Mortgage
- HFA Preferred Risk Sharing
- HomeReady<sup>®</sup>

## **Agency Program** allows you to indicate:

- FNM Streamlined Refinance
- FNM Streamlined Purchase

Access page 2 of the request form to identify SplitEdge options, if applicable.

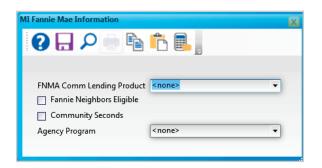

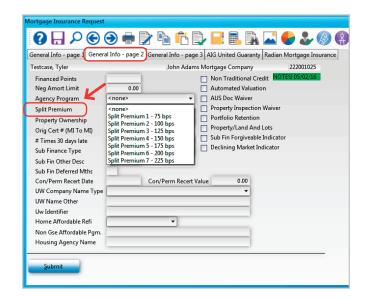

## **Retrieving your Rate Quote Results**

The quote response is returned in just a few seconds.

If the quote resulted in an ineligible submission, the message will provide you the reasons.

Check your data entry for accuracy based on the information provided.

You may resubmit rate quotes as many times as needed.

Your Radian rate quote will automatically display for any eligible submissions.

From the Navigation Bar select Interfaces and View Certificate to recall this document at any time.

When using this option, the most recent document received will be displayed.

To view the MI premium detail, access the **Loan Detail** screen and click on the **MI Insurance** button. Any rate information previously entered into the **MI Detail** screen will be replaced with the results of your Rate Quote.

Any applicable MI taxes will be included in the upfront and renewal factor fields.

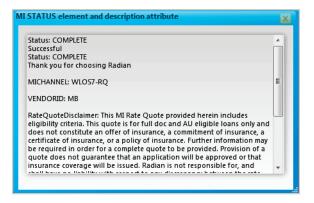

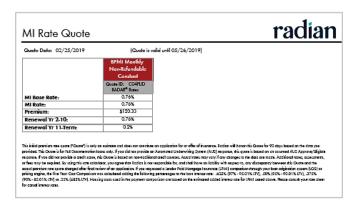

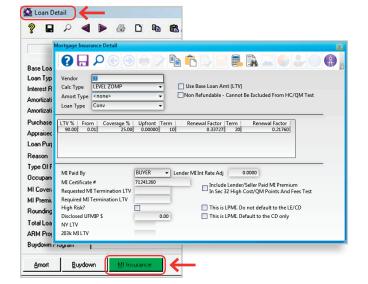

## Requesting Delegated MI

## **Accessing Radian's Order Form**

From the Navigation Bar select Interfaces and MI Interfaces, Request Mortgage Insurance.

Select **Request Mortgage Insurance** for MI Orders.

Access the MI Order Form directly from the loan or by entering the loan number.

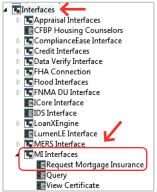

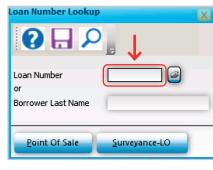

### Completing the Request Form

Select Radian Guaranty Incorporated as the Company Name.

Select **Delegated** as the **Application Type**.

To assist you in completing the required fields, below are the most common values:

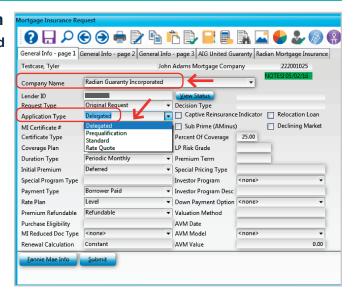

| Field                    | Value            |
|--------------------------|------------------|
| Certificate Type         | Primary          |
| Coverage Plan            | Standard Primary |
| Duration Type            | Periodic Monthly |
| Initial Premium          | Deferred         |
| Payment Type             | Borrower Paid    |
| Rate Plan                | Level            |
| Premium Refundable       | Refundable       |
| Renewal Calculation Type | Constant         |

For loans with special characteristics, complete the **Optional Data** information. Click **Submit**.

#### **Providing Optional Data**

Click on the **Fannie Mae Info** button to add details about Community Lending Programs or Streamlined Refinancing options.

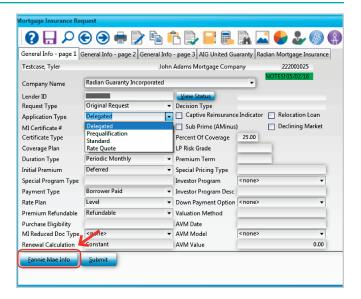

#### **FNMA Community Lending**

**Product** field allows you to identify the following programs:

- Community Home Buyer Program
- · HFA preferred
- My Community Mortgage
- · HFA Preferred Risk Sharing
- HomeReady<sup>®</sup>

## **Agency Program** allows you to indicate:

- FNM Streamlined Refinance
- FNM Streamlined Purchase

Access page 2 of the request form to identify SplitEdge options, if applicable.

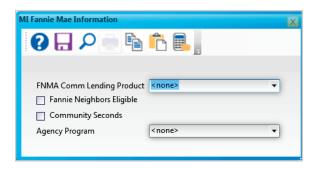

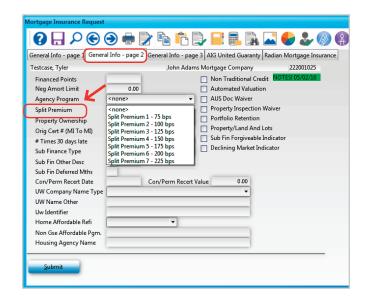

## Retrieving your Delegated MI Order Response

The delegated response is returned in just a few seconds.

If the loan data provided resulted in an ineligible submission, a message will provide you the reasons.

Check your data entry for accuracy based on the information provided.

Resubmit the delegated order if needed to address data entry issues.

If your delegated submission is eligible, you will see a success message.

Your Radian commitment will automatically display for eligible delegated submissions.

From the Navigation Bar select **Interfaces** and **View Certificate** to recall this document at any time.

When using this option, the most recent document received will be displayed.

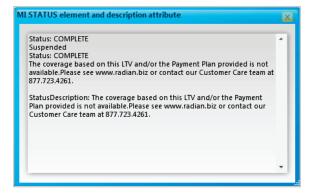

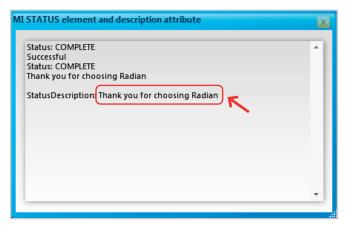

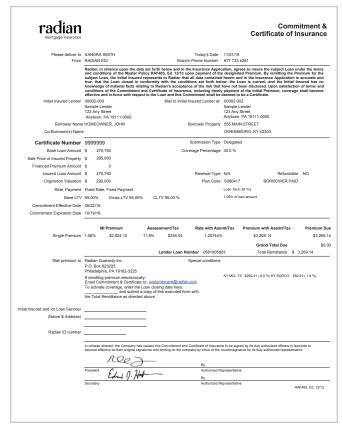

To view the MI premium detail, access the **Loan Detail** screen and click on the **MI Insurance** button. Any rate information previously entered into the **MI Detail** screen will be replaced with the results of your MI Order.

Any applicable MI taxes will be included in the upfront and renewal factor fields.

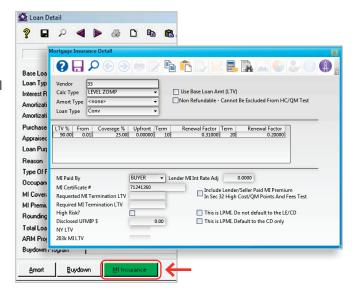

If a loan has previously been submitted, when you select **Request Mortgage Insurance** from the navigation panel your order form will indicate:

- Your Radian MI Certificate #
- · A submission status
- A Decision Type value

To update your MI Order with any loan or MI coverage changes, select a **Request Type** of **Resubmission**, modify your data and click **Submit**.

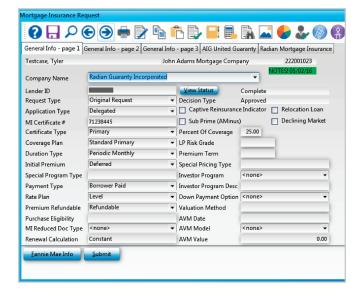

Tip: If you just need the most up to date Commitment document, you can select *Query* from the *MI Interfaces* navigation panel.

## Ordering Non Delegated MI via Mortgage Builder

#### Accessing Radian's Order Form

From the Navigation Bar select Interfaces and MI Interfaces, Request Mortgage Insurance.

Access the MI Order Form directly from the loan or by entering the loan number.

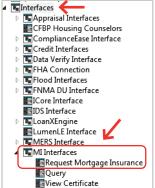

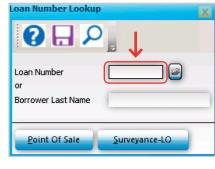

### **Completing the Request Form**

Select Radian Guaranty Incorporated as the Company Name.

Select **Original Request** as the Request Type.

Select **Standard** as the **Application Type**.

To assist you in completing the required fields, below are the most common values:

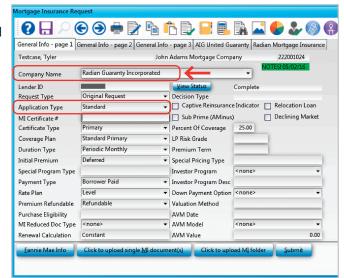

| Field                    | Default          |
|--------------------------|------------------|
| Certificate Type         | Primary          |
| Coverage Plan            | Standard Primary |
| Duration Type            | Periodic Monthly |
| Initial Premium          | Deferred         |
| Payment Type             | Borrower Paid    |
| Rate Plan                | Level            |
| Premium Refundable       | Refundable       |
| Renewal Calculation Type | Constant         |

#### **Providing Optional Data**

Click on the **Fannie Mae Info** button to add details about Community Lending Programs or Streamlined Refinancing options.

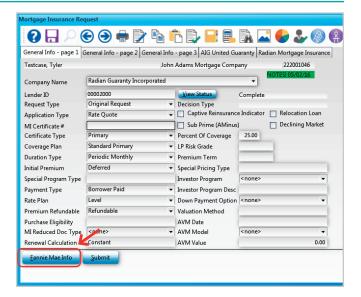

#### **FNMA Community Lending**

**Product** field allows you to identify the following programs:

- Community Home Buyer Program
- · HFA preferred
- My Community Mortgage
- · HFA Preferred Risk Sharing
- HomeReady<sup>®</sup>

## **Agency Program** allows you to indicate:

- FNM Streamlined Refinance
- FNM Streamlined Purchase

Access page 2 of the request form to identify SplitEdge options, if applicable.

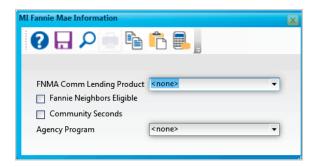

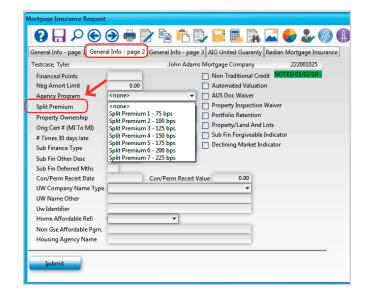

# Uploading Documents Using Mortgage Builder Architect

# Uploading Single Documents Including Blueprint

Select the option to Click to upload single MI document(s) to locate documents to send individually.

Select **Browse** and choose individual documents to send to Radian. You can select one or more than one. Once finished click **Save**.

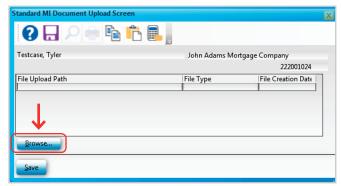

For Blueprint users, Download your documents from Blueprint to your system. Your documents will be consolidated into one pdf file for submission.

## Uploading a Folder of Documents

You can save all your MI related documents to one folder and upload them at the same time by selecting **Click to upload MI folder** option.

Select the Click to upload MI folder button and Browse to navigate to the folder location on your desktop. Select the folder and then click Save.

Click on Submit.

Once your non-delegated request is received, you will receive a confirmation message.

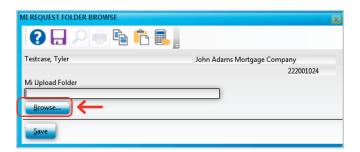

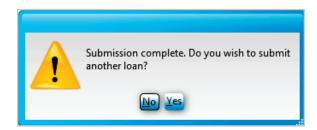

#### Retrieving your Non-Delegated MI Response

If the application resulted in an ineligible submission, the message will provide you the reasons.

Check your data entry for accuracy based on the information provided.

Resubmit the non-delegated order if needed to address data entry issues.

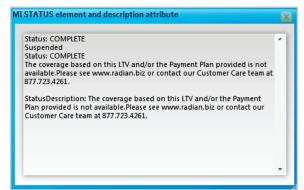

After the completion of your document submission, your order form will update to display your Radian MI Certificate #.

View Status will indicate Pending Review and the Decision Type will indicate Suspended until underwriting has been completed.

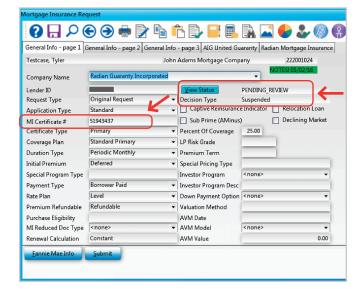

To check the status of your nondelegated submission, click the **View Status** button option from the MI Request form and a status message will display.

Radian will send an email to notify you when underwriting is complete.

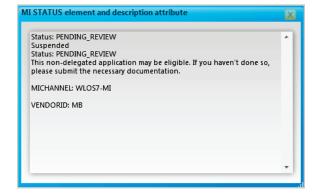

Access your MI Interface menu and select **Query** from the MI Interfaces navigation bar.

A pop-up box will display. Enter the **Loan Number** or **Borrower Last Name** for the appropriate loan and click **Enter**.

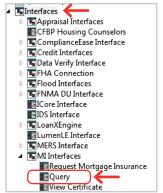

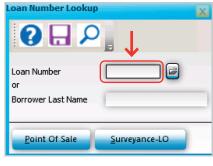

The query will retrieve your MI rate information and automatically update the MI data in Mortgage Builder. Your Radian Commitment & Certificate of Insurance will display for loans that are approved.

From the Navigation Bar select **Interfaces** and **View Certificate** to recall this document at any time.

When using this option, the most recent document received will be displayed.

|                                                                                                    | Redian Guaranty Inc                  | RADIAN                                                                                                    |                                                                                                    | Commitment &<br>Certificate of Insurance                                                                                                    |
|----------------------------------------------------------------------------------------------------|--------------------------------------|----------------------------------------------------------------------------------------------------|----------------------------------------------------------------------------------------------------|----------------------------------------------------------------------------------------------------|
| and conditions of the Marker Policy MARSS, Ed. 1073 upon appeared of the designed Presture. By restricting the Presture to the town, but the Laver disease in confirming with the conditions and forth with, the Laver disease in confirming with the conditions and forth with, the Laver disease in confirming with the conditions and forth with, the Laver disease in confirming with the conditions and forth with the Laver disease in confirming with the conditions and forth with the Laver disease in confirming with the conditions and forth with the Laver disease in confirming with the disease in the Laver with the Laver disease in the Laver with the Commitment of the Laver with the Laver disease in the Laver with the Commitment of the Laver with the Laver disease in the Laver with the Commitment of the Laver with the Commitment of the Laver with the Commitment of the Commitment of the Commi          |                                      | RADIAN EDI                                                                                                    |                                                                                                    |                                                                                                    |
| Ethou Lending LLC 180 Mortgomery 8 #3000 San Francisco, CA 9104-0000 San Francisco, CA 9104-0000 San Francisco, CA          |                                      | and conditions of the Master Pol<br>subject Loan, the initial insured re<br>true, that the Loan closed in co-<br>knowledge of material facts relati-<br>conditions of the Commitment are | icy RAF483, Ed. 12/13 upon payment of the<br>epresents to Redien that all data contained<br>informity with the conditions set forth bel-<br>ing to Radian's acceptance of the risk that<br>and Certificate of Insurance, including timely | e designated Premium. By remitting the Premium for the<br>therein and in the Insurance Application is accurate and<br>ow, the Loan is current, and the Initial Insured has no<br>have not been disclosed. Upon satisfaction of terms and<br>payment of the Initial Premium, coverage shall become |
| Certificate Number 71055025 Submission Type Delegated Base Loan Amount \$ 304,000 Coverage Percentage 16.0 % Bale Prick of Internet Property \$ 21,000 Financed Presents Amount \$ 304,000 Renewal Type NIA Retundable NO Crightation Valuation \$ 221,000 Financed Presents Amount \$ 304,000 Renewal Type NIA Retundable NO Crightation Valuation \$ 221,000 Financed Presents Amount \$ 304,000 Renewal Type NIA Retundable NO Crightation Valuation \$ 221,000 Financed Presents Amount \$ 304,000 Pencewal Type NIA Retundable NO Commitment Explaination Date  Male Presents Presents Present | Initial Insured Lender               | Ethos Lending LLC<br>180 Montgomery St #1000                                                                                                    | Mail to Initial Insured Lender at                                                                                                    | Ethos Lending LLC<br>180 Montgomery St #1000                                                                                                    |
| Certificate Number 71055025 Submission Type Delegated Base Loan Amount \$ 04,000 Coverage Percentage 16.0 %  Base Loan Amount \$ 04,000 Coverage Percentage 16.0 %  Base Loan Amount \$ 20,000 Pinanced Pression Amount \$ 0 Base Submission Type Number Submission Submission Submissi      | Borrower Name                        | HOMEOWNER, JOHN L                                                                                                    | Borrower Property                                                                                                    | 1500 MARKET ST                                                                                                    |
| Base Loan Amount \$ 304,000 Coverage Percentage 16 0 %  Baie Price of Insured Property \$ 21,000   Planton of Insured Loan Amount \$ 30,000 Renewal Type NA Refundable NO   Insured Loan Amount \$ 30,000 Renewal Type NA Refundable NO   Crignation Valuation \$ 23,000 Plan Code 5000417 BORROWER PAID   Rate, Payment Freed Flant, Fland Represent   Base LTV 94.08 % Total LTV 94.98 % CLTV 94.98 % 2978 of lean sensors   Commitment Effective Date Off 10116    Off 10116    Mil Premium Assessment/Tax Rate with Asamif/Tax Premium with Asamif/Tax Premium 2025% \$8,000 8 no 10 00 no 10 00 no 1    | Co-Borrower(s) Name                  |                                                                                                    |                                                                                                    | PHILADELPHIA, PA 19103                                                                                                    |
| Base Loan Anount \$ 304,000 Coverage Percentage 16 0 %  Sale Rice of Insured Can Anount \$ 304,000 Reneval Type NA Refundable NO Insured Can Anount \$ 304,000 Reneval Type NA Refundable NO Origination Valuation \$ 321,000 Pilon Code 5000417 BORROWER PAID  Rate, Payment Fined Rate, Faide Payment Lan Term 30 the Base LTV 94.08 % Total LTV 94.58 % CLTV 94.98 % 2.27% of laze removal  Commitment Effective Date OF/37/16  Commitment Effective Date OF/37/16  Commitment Effective Date OF/37/16  Mil Premium Assessment/Tax Rate with Asamt/Tax Premium with Assmt/Tax Premium 202/16 \$8,003.08 n/a \$0.00 n/a Principle Premium No Principle Premium No Principle Premium No Principle Premium No Principle Premium No Principle Premium No Principle Premium No Principle Premium No Principle Premium No Principle Premium No Principle Principle     | Certificate Number                   | 71055026                                                                                                    | Submission Type                                                                                                    | Delegated                                                                                                    |
| Pinanced Prenium Anount \$ 304,000 Renewal Type NUA Refundable NO Cignation Valuation \$ 304,000 Pinanced Cosh Anount \$ 304,000 Pinanced Cosh Anount \$ 304,000 Pinanced Cosh Anount \$ 304,000 Pinanced Education Cosh Cosh Cosh Cosh Cosh Cosh Cosh Cosh                                                                                                    |                                      |                                                                                                    | Coverage Percentage                                                                                                    | 16.0 %                                                                                                    |
| Sourced Loan Amount \$ 304,000 Renewal Type NUA Retundable NO Origination Valuation \$ 221,000 Pan Code 6080417 BORROWER PAID Rate Papers Type Make Fleet Payment Expenses Type Make Fleet Payment Research 17 45,98 % Total LTV 94,98 % CLTV 94,98 % 232% of lease server!  Commitment Expiration Date 09/10/16  Mil Premium Assessment/Tax Rate with Assmit/Tax Premium with Assmit/Tax Premium Date 109/10/16  Mil Premium Assessment/Tax Rate with Assmit/Tax Premium with Assmit/Tax Premium Date 109/10/16  Mil Premium Assessment/Tax Rate with Assmit/Tax Premium Village Premium Date 109/10/16  Mail premium to Ration Custority to Date 100/10/16  Mail premium to Ration Custority to Date 100/10/16  Mail premium to Ration Custority to Date 100/10/16  Philadelpha, Ph 11918-2025  If remitting premium electronically: Email Commitment & Contitude of Lange Make 100/16/16/16/16/16/16/16/16/16/16/16/16/16/                                                                                                    | Sale Price of Insured Property       | \$ 321,000                                                                                                    |                                                                                                    |                                                                                                    |
| Origination Valuation 5 321,000 Plan Code 5080417 BORROWER PAID  Rate, Payment Fred Flate, Faced Payment Lean Team 301 Ye  Base LTV 94,969 Total LTV 94,969 S CLTY 94,96 S  Commitment Expiration Date  OPINITIAN OF Commitment Expiration Date  Single Premium 22,926 \$8,000,000 nia \$0.00 nia nia nia nia nia nia nia nia nia nia                                                                                                    | Financed Premium Amount              | \$ 0                                                                                                    |                                                                                                    |                                                                                                    |
| Origination Valuation 5 21,000 Plan Code 8080417 BORROWER PAID  Rate, Payment Fred Rate, Fleed Payment Loan fram 30 Yrs  Base LTV 94 98 94 Total LTV 94 99 95 CLTV 94 98 95  Commitment Effective Date  Origination Date  Origination Date  Single Premium 22924 St,002 08 n/s 50.00 n/s n/s n/s n/s n/s n/s n/s n/s n/s n/s                                                                                                    | Insured Loan Amount                  | \$ 304,900                                                                                                    | Renewal Type                                                                                                    | N/A Refundable NO                                                                                                    |
| Base LTV G4.56 % Total LTV D4.56 % CLTV D4.56 % 2.276 critises amount  Commitment Expiration Date  Gridoria  Mil Premium Assessment/Tax Rule with Assent/Tax Premium with Assent/Tax Premium with Asse          | Origination Valuation                | \$ 321,000                                                                                                    | ,,                                                                                                    |                                                                                                    |
| Base LTV 94.98 % Total LTV 94.98 % CLTV 94.98 % CLTV 94.98 % 25% of lease serveral Commitment Eleptode Date Off 2776 Commitment Eleptode Date Off 2776  MI Premium Assessment/Tax Rate with Assent/Tax Premium with Assent/Tax Premium 2,000 n/s n/s 50.00 n/s n/s 50.00 n/s 1,000 n/s 1,000 n          | Rate Payment                         | Fixed Rate, Fixed Payment                                                                                                    |                                                                                                    | Loan Term 30 Yrs                                                                                                    |
| Commitment Explaid to Date 05/13/16 Commitment Explaid to Date 05/13/16 MI Premium Assessment/Tax Rate with Assent/Tax Premium with Assent/Tax Premium with Assent/Tax Premium with Assent/Tax Premium with Assent/Tax Premium at 35,000 n/s n/s 0.00 n/s n/s 15,000 Grand Total Due 55,000 Grand Total Due 55,000 Grand Total Remittance 5 Grand Total Due 55,000 Grand Total Due 55,000 Grand Total           |                                      |                                                                                                    | CLTV 04 08 %                                                                                                    | 292% of loan amount                                                                                                    |
| Mil Premium Assessment/Tax Rate with Asses/Tax Premium with Asses/Tax Premium 2500 n/s n/s n/s 1500 n/s n/s n/s 1500 n/s n/s 1500 n/s n/s 1500 n/s n/s 1500 n/s n/s 1500 n/s n/s 1500 n/s n/s 1500 n/s n/s 1500 n/s n/s 1500 n/s n/s 1500 n/s n/s 1500 n/s n/s 1500 n/s n/s 1500 n/s 1500           |                                      |                                                                                                    | CLIVSASSIS                                                                                                    |                                                                                                    |
| Mil Premium Assessment/Tax Rate with Asses/Tax Premium with Asses/Tax Premium 2500 n/s n/s n/s 1500 n/s n/s n/s 1500 n/s n/s 1500 n/s n/s 1500 n/s n/s 1500 n/s n/s 1500 n/s n/s 1500 n/s n/s 1500 n/s n/s 1500 n/s n/s 1500 n/s n/s 1500 n/s n/s 1500 n/s n/s 1500 n/s n/s 1500 n/s 1500           | Commitment Euripotes Date            | CONONE                                                                                                    |                                                                                                    |                                                                                                    |
| P.O. Box 829225 Philadelphi, Ph. 1918-0-2025 If remitting premium electroscales Email Commitment & Certificate in Subtractors (Statistical bits.  To activate coverage, enter the Loan design date here:  The You'd Remittance and chief of the executed form with  the You'd Remittance and chief of adversariation of the executed form with  Radian ID number  (Name & Address)  Radian ID number  (In white where A factors is the company has a search for Committee and Certificate of Insurance to be signed by the department of the Statistical Insurance and the statistic and the committee of the Committee of the Committee of the Statistical Insurance to be signed by the department of the Statistical Insurance of the Statistical Insurance of the          | Single Premium                       |                                                                                                    | ula \$0.00 n/a                                                                                                    | n/a \$8,903.0<br>Grand Total Due \$8,903.0                                                                                                    |
| P.O. Box 829225 Philadelphi, Ph. 1918-0-2025 If remitting premium electroscales Email Commitment & Certificate in Subtractors (Statistical bits.  To activate coverage, enter the Loan design date here:  The You'd Remittance and chief of the executed form with  the You'd Remittance and chief of adversariation of the executed form with  Radian ID number  (Name & Address)  Radian ID number  (In white where A factors is the company has a search for Committee and Certificate of Insurance to be signed by the department of the Statistical Insurance and the statistic and the committee of the Committee of the Committee of the Statistical Insurance to be signed by the department of the Statistical Insurance of the Statistical Insurance of the          |                                      |                                                                                                    |                                                                                                    |                                                                                                    |
| Email Commitment & Confliction to continuous continuous          | Mail premium to                      | P.O. Box 823225<br>Philadelphia, PA 19182-3225                                                                                                    |                                                                                                    |                                                                                                    |
| The fold Reinitiance as directed above.  (Name & Address)  Radian D number  In without advance, the Company has coused the Commitmed and Certificials of Insures to be algored by the day authorized officers in healthink to issue methods as their original apparatus and bridge on the company by ridus of the contemporature by the day authorized officers in healthink to issue original apparatus and bridge on the company by ridus of the contemporature by the day authorized officers in healthink to issue original apparatus and bridge on the company by ridus of the contemporature by the day authorized different in healthink to issue original apparatus.  President  Authorized Representative  Sy                                                                                                    |                                      | Email Commitment & Certificate to<br>To activate coverage, enter the Lo                                                                                                    | o: customercare@radian.bit.<br>can closing date here:                                                                                                    |                                                                                                    |
| (Name & Address)  Radian D number  In witness whereof, the Company has coused this Commitmed and Certificate of Insurance to be signed by thirdly authorized officers in Insurintia to issues whiching an time original apparatus and bridge up to be company by risks of the contemporature by the duty authorized different in beautiful to issuess whiching a time original apparatus and bridge up to be company by risks of the contemporature by the duty authorized deparature by the duty authorized deparature by the duty authorized representation.  President  Authorized Representations  by                                                                                                    |                                      | and submit a c                                                                                                    | copy of this executed form with above.                                                                                                    |                                                                                                    |
| (Name & Address)  Radian D number  In witness whereof, the Company has coused this Commitmed and Certificate of Insurance to be signed by thirdly authorized officers in Insurintia to issues whiching an time original apparatus and bridge up to be company by risks of the contemporature by the duty authorized different in beautiful to issuess whiching a time original apparatus and bridge up to be company by risks of the contemporature by the duty authorized deparature by the duty authorized deparature by the duty authorized representation.  President  Authorized Representations  by                                                                                                    | Initial Insured and for Loan Sendoer |                                                                                                    |                                                                                                    |                                                                                                    |
| Radian ID number  In whose whereout, the Company has counsed that Commitment and Coefficient of Insurances to be algored by the day suffercine different in become effective as their original algorithms and brinding on the company by other of the conferoligations by the day suffercine different in become effective as their original algorithms and brinding on the company by other of these conferoligations by the day suffercine different interest and the conferoligation of the conferoligation by the day suffercine different interest and the conferoligation of the conferoligation of the conferolization of the conferoligation of the conferoligation of the conferoligation of the conferoligation of the conferoligation of the conferoligation of the conferoligation of the conferoligation of the conferoligation of the conferoligation of the conferoligation of the conferoligation of the conferoligation of the confero          |                                      |                                                                                                    | -                                                                                                    |                                                                                                    |
| To whom in whence, the Company has counsed this Connectioned and Confederate of Innounces to be algored by the duty authorized officers in headrinks to become whiching as their original algorithms and binding on the company by ridus of the confederation by the duty authorized representation.  The confederation of the confederation of the company by ridus of the confederation by the duty authorized representation.  By Authorized Representation of the confederation of the confederation of           | prant a reading                      |                                                                                                    | -                                                                                                    |                                                                                                    |
| President  Authorized Representative  Dy  Dy  President  Dy  Dy                                                                                                    | Radian ID number                     |                                                                                                    | -                                                                                                    |                                                                                                    |
| President  Authorized Representative  By  Authorized Representative  Dy  Authorized Representative                                                                                                    |                                      | In witness whereof, the Company has o<br>become effective as their original signal                                                                                                    | aused this Commitment and Certificate of Insurance<br>urse and binding on the company by virtue of the                                                                                                    | os to be signed by the duly authorized officers in facalities to<br>countersignature by the duly authorized representative.                                                                                                    |
| President  Authorized Representative  By  Authorized Representative  Authorized Representative                                                                                                    |                                      | 7 Bur Bu                                                                                                    | ment.                                                                                                    |                                                                                                    |
| Secretary Authorized Representative                                                                                                    |                                      | President                                                                                                    | by<br>Authorized R                                                                                                    | presentative                                                                                                    |
| Secretary Authorized Representative                                                                                                    |                                      | - Man                                                                                                    | By                                                                                                    |                                                                                                    |
| RAF465, Ed. 1213                                                                                                    |                                      | Secretary                                                                                                    | Authorized R                                                                                                    |                                                                                                    |

To view the MI premium detail, access the **Loan Detail** screen and click on the **MI Insurance** button. Any rate information previously entered into the **MI Detail** screen will be replaced with the results of your MI Order.

Any applicable MI taxes will be included in the upfront and renewal factor fields.

You can access your most recent decision document by selecting View Certificate from the MI Interface menu.

If a loan has previously been submitted, when you select **Request Mortgage Insurance** from the navigation panel your order form will indicate:

- Your Radian MI Certificate #
- A submission status
- A Decision Type value

If you just need the most up to date Commitment document, you can select **Query** from the **MI Interfaces** navigation panel.

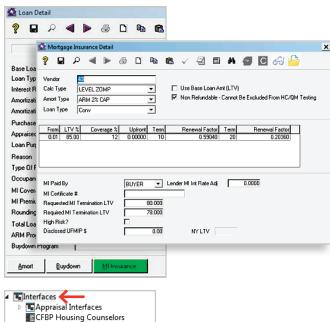

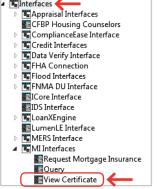

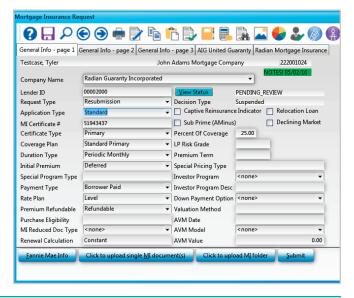

## **Providing Trailing Documents**

You can update terms on the order form and send additional documents at any time. Select **Resubmission** as the **Request Type** and repeat the same process as your initial submission.

Tip: Click on any field to activate the document upload buttons.

Revised: November 12, 2019

15

## Support

## **Mortgage Builder Support**

For Mortgage Builder support, call 800.850.8060 or email <a href="mailto:support@mortgagebuilder.com">support@mortgagebuilder.com</a>.

## **Radian Support**

Assistance with Radian technical issues should be directed to Customer Care at 877.Radian1 (723.4261).

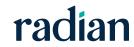